# Publishing JavaScript Libraries Made Easy

Abhijeet Prasad Software Engineer @ Sentry

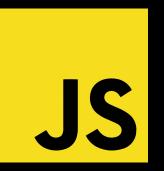

#### Hey I'm Abhijeet (he/him)

## I currently work at Sentry

#### I help maintain Sentry's JavaScript SDKs

| getsentry / sentry-javascript            |                                                                   | Q. Type 🖉 to search | h 🛛 🖂 🕂 + 🔹 💿 🏛 🙆                                                     |
|------------------------------------------|-------------------------------------------------------------------|---------------------|-----------------------------------------------------------------------|
| ↔ Code ⊙ Issues 214 🖺 Pull requests 23 🖓 | Discussions 🕞 Actions 🖽 Projects 🚯 🕕 Security                     | 🗠 Insights 🔹 Setti  | ings                                                                  |
| sentry-javascript Public                 |                                                                   | 😒 Edit Pins 👻       | 얗 Fork 1.5k ▼ ☆ Star 7.3k ▼                                           |
| p develop - p 128 branches 🛇             | 489 tags Go to file Add f                                         | ile • Code •        | About ®                                                               |
| Iforst test(e2e): Add E2E test for so    | urcemap processing pipeline with deb 🖃 🗙 c9aaf8b yesterday        | 3 7,652 commits     | Official Sentry SDKs for JavaScript<br>∂ sentry.lo                    |
| .github                                  | test(e2e): Add E2E test for sourcemap processing pipeline with de | b yesterday         | react javascript ember angular                                        |
| .vscode                                  | feat: Deno SDK (#9206)                                            | 2 days ago          | node typescript vue                                                   |
| docs                                     | feat(node-experimental): Add @sentry/node-experimental packs      | a 3 months ago      | crash-reporting error-monitoring sentry<br>raven sentry-client nextjs |
| iest 🖿                                   | ref(build): Remove constToVarPlugin (#5970)                       | last year           | javascript-client hacktoberfest                                       |
| packages                                 | test(e2e): Add E2E test for sourcemap processing pipeline with de | b yesterday         | tag-production                                                        |
| 🖿 rollup                                 | feat(astro): Add sentryAstro integration (#9218)                  | yesterday           | Readme                                                                |
| scenarios/browser                        | chore(deps-dev): bump webpack in /scenarios/browser               | 7 months ago        | MIT license     Code of conduct                                       |
| scripts                                  | feat(astro): Add sentryAstro integration (#9218)                  | yesterday           | Security policy                                                       |
| tsconfig-templates                       | build: Remove test/tsconfig.json files (#7606)                    | 7 months ago        | Ar Activity                                                           |
| 🖿 vite                                   | test(sveltekit): Switch to vitest (#7438)                         | 7 months ago        | 台 7.3k stars                                                          |
| Caraft.yml                               | chore(astro): Add Astro package to Craft NPM targets (#9233)      | yesterday           | <ul> <li>126 watching</li> <li>¥ 1.5k forks</li> </ul>                |
| .editorconfig                            | feat: Prepare mono repo, new SDKs (#1349)                         | 5 years ago         | Report repository                                                     |
| .eslintrc.js                             | chore(various): Fix comments and docstrings (#5651)               | last year           |                                                                       |
| .git-blame-ignore-revs                   | chore: Add test rename to git blame ignore (#7467)                | 7 months ago        | Releases 424                                                          |
| Ch. altianara                            | fast: Dass SDK (#0206)                                            | 2 days ago          | 0.774.0 (1999)                                                        |

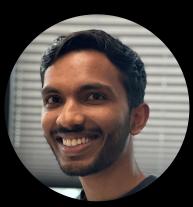

#### We do a lot at Sentry (20+ JS related SDKs)

|                        |                                                                                                    | jeetprasad@GT9RQ02WW5 ]                                                                                                    |
|------------------------|----------------------------------------------------------------------------------------------------|----------------------------------------------------------------------------------------------------|
|                        |                                                                                                    |                                                                                                    |
| eslint-plugin-sdk      | overhead-metrics                                                                                                    | types                                                                                                    |
| gatsby                 | react                                                                                                    | typescript                                                                                                    |
| hub                    | remix                                                                                                    | utils                                                                                                    |
| integration-shims      | replay                                                                                                    | vercel-edge                                                                                                    |
| integrations           | replay-worker                                                                                                    | vue                                                                                                    |
| nextjs                 | serverless                                                                                                    | wasm                                                                                                    |
| node                   | svelte                                                                                                    |                                                                                                    |
| node-experimental      | sveltekit                                                                                                    |                                                                                                    |
| node-integration-tests | tracing                                                                                                    |                                                                                                    |
|                        | eslint-config-sdk<br>eslint-plugin-sdk<br>gatsby<br>hub<br>integration-shims<br>integrations<br>nextjs<br>node<br>node-experimental | eslint-config-sdkopentelemetry-nodeeslint-plugin-sdkoverhead-metricsgatsbyreacthubremixintegration-shimsreplayintegrationsreplay-workernextjsserverlessnodesveltenode-experimentalsveltekit |

#### How to publish a package!

- 1. Make sure namespace is free on <u>https://www.npmjs.com/</u>
- 2. Create a *package.json* file and point it to your JS module via an entrypoint
- 3. Use *npm cli* to publish your package to npm!
- 4. Profit!

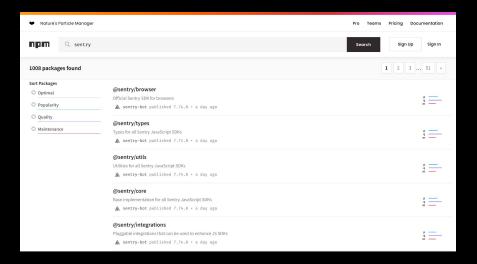

#### How to publish a package!

- 1. Make sure namespace is free on <u>https://www.npmjs.com/</u>
- 2. Create a *package.json* file and point it to your library via an entrypoint
- 3. Use *npm cli* to publish your package to npm!
- 4. Profit!

| Nature's Particle Manager |                                                                                                    | Pro Teams Pricing Documentation        |
|---------------------------|----------------------------------------------------------------------------------------------------|----------------------------------------|
| <b>n p m</b> Q sentry     |                                                                                                    | Search Sign Up Sign In                 |
| LOO8 packages found       |                                                                                                    |                                        |
| Optimal Oppilarity        | <mark>@Sentry/browser</mark><br>Official Sentry SDK for browsers<br>▲ sentry-bot published 7.74.0 - a day ago              | ¢ c                                    |
| O Quality O Maintenance   | <mark>@sentry/types</mark><br>Types forall Samty JavaScript SDHs.<br><b>▲ sentry-bot</b> published 7.74.0 • a day ago      | е ———————————————————————————————————— |
|                           | <b>@sentry/utils</b><br>Utilities for all Sentry JavaScript SDKs<br>▲ sentry-bot published 7.74.0 • a day ago              |                                        |
|                           | <pre>@sentry/core Base implementation for all Sentry JavaScript SDKs     sentry-bot published 7.74.8 • a day ago</pre>     | р ——<br>с                              |
|                           | @sentry/integrations Pluggable integrations that can be used to enhance JS SDKs ▲ sentry-bet published 7,78,.0 • a day ago | ¢                                      |

#### It's hard to publish robust and extensible libraries

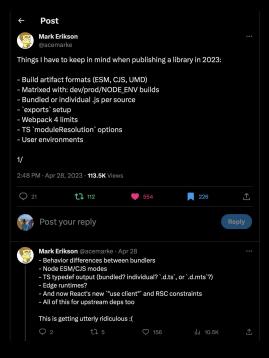

#### https://twitter.com/acemarke

#### The JavaScript landscape is pretty big!

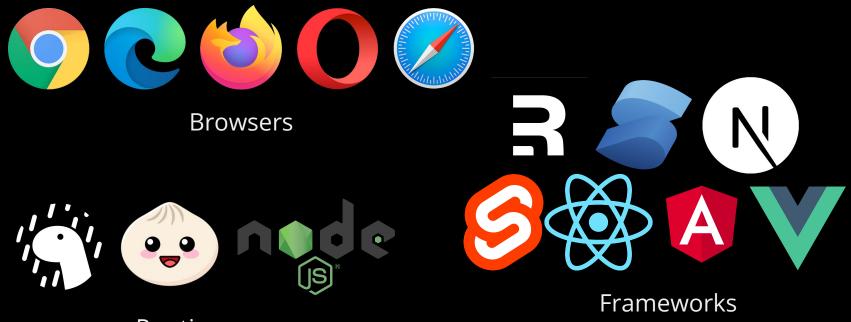

**Runtimes** 

## Things get complicated

- Multiple runtimes
- ESM/CJS/UMD
- JSX, Compilers, Bundlers
- TypeScript
- Tree shaking and bundling
- Deps/Dev Deps/Peer Deps
- Sourcemaps
- Docs and changelogs
- Licensing
- Versioning and LTS
- Directives like "use client"

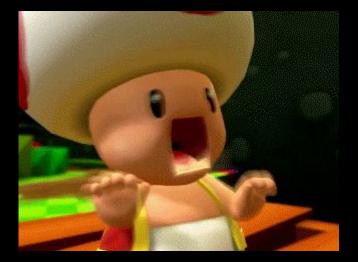

#### Today we look at

- 1. Accounting for different JS runtimes
- 2. Bundling and module formats
- 3. TypeScript and publishing types
- 4. Package health licensing, versioning, security concerns

A lot of this is high level!

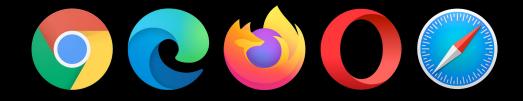

## JavaScript Runtimes

Ô.

#### Publishing Libraries for the Browser

- Have JavaScript version requirements (ES6, ES2020 etc.)
- If you do any transformation (minify/bundle), emit sourcemaps
- Default to emitting ESM if you can
- Make sure to use *files* field or *.npmignore* to only publish what is necessary
- Don't bundle dependencies not required (use dev and peer deps)

Let's look at some examples!

#### Should I bundle?

It depends...

- Better for treeshaking if you keep individual files
- Nice for CDN or unpkg users to have pre-bundled and minified files

| UNPKG                  |         |                        |  |  |
|------------------------|---------|------------------------|--|--|
| Desentry/browser / esm |         | Version: 7.74.0 •      |  |  |
| 14 files, 3 folders    |         |                        |  |  |
|                        |         |                        |  |  |
| integrations           | -       | -                      |  |  |
| in profiling           | -       |                        |  |  |
| transports             |         |                        |  |  |
| O client.js            | 3.42 kB | application/javascript |  |  |
| 🕞 client.js.map        | 7.03 kB | application/json       |  |  |
| eventbuilder.js        | 8.94 kB | application/javascript |  |  |
| eventbuilder.js.map    | 17.2 kB | application/json       |  |  |
| helpers.js             | 4.38 kB | application/javascript |  |  |
| helpers.js.map         | 8.17 kB | application/json       |  |  |
| 🖸 index.js             | 2.57 kB | application/javascript |  |  |
| index.js.map           | 2.06 kB | application/json       |  |  |
| 🕞 sdk.js               | 7.63 kB | application/javascript |  |  |
| sdk.js.map             | 12.2 kB | application/json       |  |  |
|                        |         |                        |  |  |

| UNPKG                                   |                 |                        |  |  |  |
|-----------------------------------------|-----------------|------------------------|--|--|--|
| eact / cjs                              | Version: 18.2.0 | -                      |  |  |  |
| 10 files                                |                 |                        |  |  |  |
|                                         |                 |                        |  |  |  |
| react-jsx-dev-runtime.development.js    | 41.1 kB         | application/javascript |  |  |  |
| react-jsx-dev-runtime.production.min.js | 343 B           | application/javascript |  |  |  |
| react-jsx-dev-runtime.profiling.min.js  | 342 B           | application/javascript |  |  |  |
| react-jsx-runtime.development.js        | 41.7 kB         | application/javascript |  |  |  |
| react-jsx-runtime.production.min.js     | 859 B           | application/javascript |  |  |  |
| react-jsx-runtime.profiling.min.js      | 858 B           | application/javascript |  |  |  |
| react.development.js                    | 87.6 kB         | application/javascript |  |  |  |
| react.production.min.js                 | 6.91 kB         | application/javascript |  |  |  |
| react.shared-subset.development.js      | 501 B           | application/javascript |  |  |  |
| react.shared-subset.production.min.js   | 351 B           | application/javascript |  |  |  |

#### Non-Browser Runtimes

- There are many competing server runtimes for JavaScript Node.js, Deno, Cloudflare Workers, Vercel Edge, Bun
- There's also desktop/mobile/embedded runtimes
- Some of these runtimes follow WinterCG common spec, but not all
- If you require something runtime specific BE CLEAR ABOUT IT

Same rules as publishing for the browser except you might want to think about ESM vs. CJS.

#### ES Modules (ESM) vs. Common JS Modules (CJS)

- Two different module mechanisms
- Frontend Frameworks + bundlers -> ESM
- Node had CJS first, now supports ESM
- To enable ESM for node, use *type: module* or use *.mjs* file extension

```
    • •
    • •
    const Sentry = require("@sentry/node");
    function activateSentry() {
        Sentry.init(options);
    }

    module.exports = {
        activateSentry,
    }
```

#### •••

```
import * as Sentry from '@sentry/node'
function activateSentry() {
   Sentry.init(options);
}
export activateSentry;
```

#### ESM and CJS have incompatibilities

- You can't use ESM in CJS
  - ESM imports are asynchronous, CJS imports are synchronous
- ESM is Node 12+, CJS doesn't work in browsers
- ESM does not support monkeypatching
  - There does exist ESM loaders, but this is still experimental API

This means you might have to publish both ESM and CJS (watch out for Dual module hazard)

Thing get more complicated when types get involved

# TypeScript

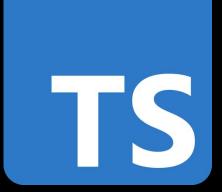

### TypeScript

- TypeScript can improve the developer experience of your library
- Two options: write Typescript or use JSDoc
- TS means publishing your types you can choose where though

#### Publishing TypeScript Types

- Decide on DefinitelyTyped or publishing within your own library
- Make sure to publish TS declaration files instead of raw TS
- Use <u>https://arethetypeswrong.github.io/</u> by @andrewbranch to check if everything is published properly
- You might want to downlevel your types <u>https://github.com/sandersn/downlevel-dts</u>

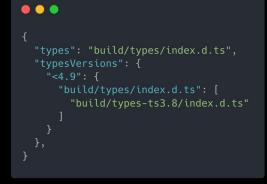

#### A standard setup looks something like this.

#### •••

```
"main": "dist/cjs/index.cjs",
"module": "dist/esm/index.mjs",
"exports": {
      "types": "./dist/esm/index.d.mts",
     "default": "./dist/esm/index.mjs"
     "types": "./dist/cjs/index.d.ts",
      "default": "./dist/cjs/index.cjs"
"files": [
```

#### I recommend using unbuild

https://github.com/unjs/unbuild

- Generates ESM/CJS and puts them in the right places
- Allows you to easily check your subpath exports and conditional exports

| 🗏 🌔 unjs                                                                        | 🔘 unjs / unbuild                                  |                                                                          |                       |              | h >_   + • ⊙ îì 🖻                                          |  |  |
|---------------------------------------------------------------------------------|---------------------------------------------------|--------------------------------------------------------------------------|-----------------------|--------------|------------------------------------------------------------|--|--|
| 🗘 Code 📀 Issues 37 📫 Pull requests 9 💿 Actions 🗄 Projects 💿 Security 🗠 Insights |                                                   |                                                                          |                       |              |                                                            |  |  |
|                                                                                 |                                                   |                                                                          |                       | ⊙ Watch 8 +  | ¥ Fork 69 + ☆ Star 1.8k +                                  |  |  |
|                                                                                 | 12 main - 12 6 branches 10 82 tags Go to file Add |                                                                          |                       | • Code •     | About                                                      |  |  |
|                                                                                 | renovate[bot] chore(deps): update a               | all non-major dependencies                                               | ✓ 1f7ff36 3 weeks ago | 377 commits  | An unified javascript build system<br>universal-javascript |  |  |
|                                                                                 | .github/workflows                                 | ci: use conventional commit for autofix (#2                              | :94)                  | 3 months ago | Readme                                                     |  |  |
|                                                                                 | src src                                           | fix(auto): avoid warning for existing files (#                           | 287)                  | 3 months ago | 418 MIT license                                            |  |  |
|                                                                                 | test                                              | chore: enable declaration for min + source                               | map fixture           | 3 months ago | Activity                                                   |  |  |
|                                                                                 | .editorconfig                                     | initial commit                                                           |                       | 2 years ago  | ☆ 1.8k stars<br>⊙ 8 watching                               |  |  |
|                                                                                 | eslintignore                                      | e initial commit                                                         |                       | 2 years ago  | ¥ 69 forks                                                 |  |  |
|                                                                                 | .eslintrc style: format with prettier             |                                                                          |                       | 9 months ago | Report repository                                          |  |  |
|                                                                                 | 🗋 .gitignore                                      | feat: auto config preset (#30)                                           |                       | 2 years ago  |                                                            |  |  |
|                                                                                 | prettierrc                                        | chore: fix lint issue<br>chore(release): v2.0.0<br>refactor: update repo |                       | 3 months ago | Releases 4                                                 |  |  |
|                                                                                 | CHANGELOG.md                                      |                                                                          |                       | 2 months ago | 🛇 v2.0.0 (Latest)                                          |  |  |
|                                                                                 | LICENSE                                           |                                                                          |                       | last year    | on Aug 22                                                  |  |  |
| README.md                                                                       |                                                   | feat: support multiple build configs (#275)                              |                       | 3 months ago | + 3 releases                                               |  |  |
|                                                                                 | 🗋 package.json                                    | pnpm-lock.yaml chore(deps): update all non-major dependencies            |                       | 3 weeks ago  | Packages                                                   |  |  |
|                                                                                 | pnpm-lock.yaml                                    |                                                                          |                       | 3 weeks ago  | No packages published                                      |  |  |
|                                                                                 | 🗅 renovate.json                                   |                                                                          |                       | last year    | un harvalles hansun                                        |  |  |
|                                                                                 | D teconfia icon                                   | fix(rollup): use inline implementation of eal                            | auild                 | lastwoor     |                                                            |  |  |

#### Semver and Changelogs

- MAJOR.MINOR.PATCH
- Decide on a versioning scheme to follow
- Have a public changelog
- Libraries like <u>https://github.com/semantic-release/semantic-release</u> can help

| <ul> <li>Nano Partic</li> </ul> | le Matrix                                         |                   |                |                  |                               | Pro Teams P             | Pricing Documentation |
|---------------------------------|---------------------------------------------------|-------------------|----------------|------------------|-------------------------------|-------------------------|-----------------------|
| npm                             | Q. Search packages                                |                   |                |                  |                               | Search                  | Sign Up Sign In       |
|                                 | @sentry/browser 15<br>7.74.0 • Public • Published | a day ago         |                |                  |                               |                         |                       |
|                                 | Readme                                            | Code (Beta)       | 6 Dependencies | <b>&amp;</b> 1,2 | 298 Dependents                | 410 Versions            |                       |
|                                 | Current Tags                                      |                   |                |                  | Install                       |                         |                       |
|                                 | Version                                           | Downloads (Last 7 | Days)          | Тад              | > npm i @sentry/              | /browser                | ø                     |
|                                 | 7.74.8                                            |                   | 19,683         | latest           | Repository                    |                         |                       |
|                                 | 7.70.0-beta.1                                     |                   | 247            | next             |                               | entry/sentry-javascrip  | pt                    |
|                                 | Version History                                   |                   |                |                  | Homepage<br>Ø github.com/gets | sentry/sentry-javascrip | ot                    |
|                                 | show deprecated versions                          |                   |                |                  | ± Weekly Downloads            |                         |                       |
|                                 | Version                                           | Downloads (Last 7 | TDays)         | Published        | 4,665,356                     |                         |                       |
|                                 | 7.74.0                                            |                   | 19,683         | a day ago        | Version                       | License                 |                       |
|                                 | 7.73.0                                            |                   | 86,039         | 12 days ago      | 7.74.0                        | MIT                     |                       |
|                                 | 7.72.0                                            | 1                 | 26,785         | 18 days ago      | Unpacked Size                 | Total Files             |                       |

#### Licensing and Docs

- If you want people to use what you've built (and it's open source), always add a LICENSE
- <u>https://choosealicense.com/</u> can help with this
- Clear READMEs and contributing docs can help with contributors
- If you set up JSDoc or TypeScript can auto-generate docs from code

# Easy library publishing?

Making your intentions clear

#### Intentions?

- 1. Clearly outlining requirements for JS version and runtimes
- 2. Defining all your package entry points
- 3. Stating if package has side effects
- 4. Emitting sourcemaps
- 5. Following semver and having a update-to-date changelog
- 6. Having license and contributing guidelines

You'll run into hurdles - but thats JavaScript for you, enjoy the ride 😄

## Thank you!

Twitter: <u>https://twitter.com/imabhiprasad</u>

Bluesky: https://bsky.app/profile/abhiprasad.bsky.social

GitHub: https://github.com/abhiprasad

Open Source JavaScript SDKs: <u>https://github.com/getsentry/sentry-javascript</u>